Scritto da Administrator Lunedì 26 Luglio 2021 13:57

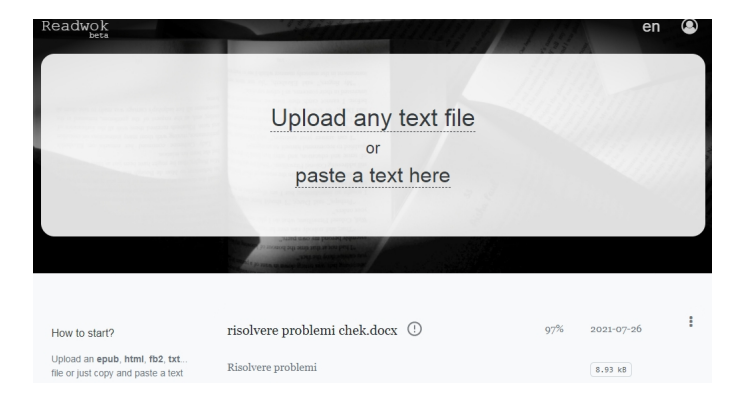

 Readwok è un lettore online con un'interessante combinazione di funzioni e un piccolo trucco per aiutarvi a concentrarvi sulla lettura, evitando distrazioni

{loadposition user7}

.

 La particolarità di Readwok sta nella sua modalità di visualizzazione progressiva. In pratica vi apparirà solo il paragrafo che state visualizzando, paragrafo per paragrafo. In questo modo, rimarrete concentrato sul contenuto corrente e non sarete distratti dalla scansione del testo.

 Nella configurazione scoprirete che potrete applicare questo sistema specificando di mostrare solo un paragrafo alla volta nella pagina, due o tutti. Quindi, se andare paragrafo per paragrafo vi appare troppo lento, potete cambiarlo senza problemi. In una qualsiasi delle configurazioni, il focus sarà mantenuto su un singolo paragrafo.

 Readwok vi consente di caricare un file di testo dal computer (formati doc, epub, PDF, tra gli altri), o di copiare ed incollare testi interi direttamente nell'interfaccia della piattaforma. troverete anche alcune opzioni di base per personalizzare la vostra modalità di lettura, con possibilità di modificare la dimensione o lo stile della lettera, l'interlinea ed altro ancora.

Potete inoltre scegliere uno dei tanti sfondi con trame e colori che questo lettore offre, per

facilitarvi la lettura.

 Non occorre registrarsi al servizio, ma se lo farete avrete una serie di vantaggi, tra cui la possibilità di seguire la lettura su altri dispositivi.

Vai su Readwok

{jcomments on}

{loadposition user6}